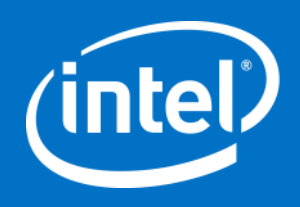

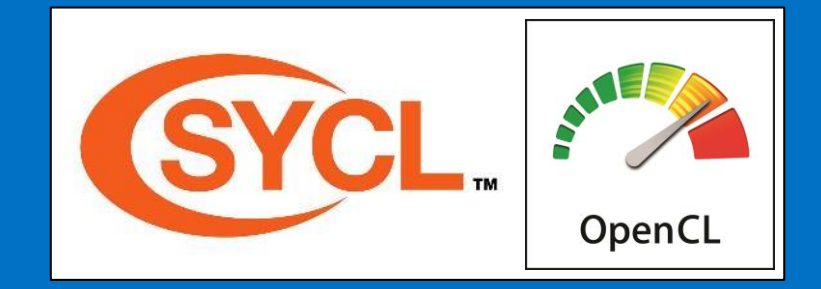

# How to Optimize Compute Driver? Let's Start with Writing Good Benchmarks!

Michal Mrozek

IWOCL 2022

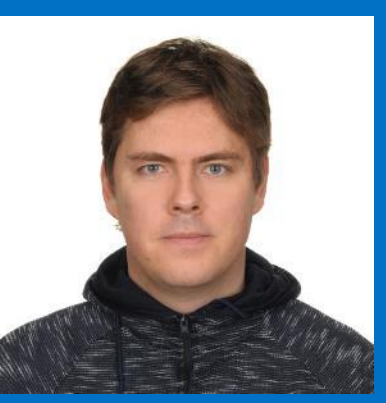

### **Notices & Disclaimers**

Software and workloads used in performance tests may have been optimized for performance only on Intel microprocessors.

Performance tests, such as SYSmark and MobileMark, are measured using specific computer systems, components, software, operations and functions. Any change to any of those factors may cause the results to vary. You should consult other information and performance tests to assist you in fully evaluating your contemplated purchases, including the performance of that product when combined with other products. For more complete information visit www.intel.com/benchmarks.

Performance results are based on testing as of dates shown in configurations and may not reflect all publicly available updates. See backup for configuration details. No product or component can be absolutely secure.

Your costs and results may vary.

Intel technologies may require enabled hardware, software or service activation.

© Intel Corporation. Intel, the Intel logo, and other Intel marks are trademarks of Intel Corporation or its subsidiaries. Other names and brands may be claimed as the property of others.

*OpenCL and the OpenCL logo are trademarks of Apple Inc. used by permission by Khronos.*

*SYCL and the SYCL logo are trademarks of the Khronos Group Inc.*

*\* Other names and brands may be claimed as the property of others.*

# **Agenda**

- Why have we created Compute Benchmarks?
- **Examework capabilities**
- Current test sets and success story
- Plans & contribution guidelines

### Why have we created Compute Benchmark?

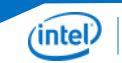

# **Optimizing drivers is not straightforward!**

Application 1 **Compile** Timer.start() **Allocate Execute** Timer.end() Verify Report CPU time

Application 2 Compile Allocate **Execute** Verify Get Profiling Report profiling GPU time

#### Applications

Finding what to optimize in the driver is challenging:

- What applications measures?
- What are the bottlenecks?
- How it uses the driver?
- What needs to be optimized?
- What may be redundant?

Even if you know all of this:

- Application execution may be very long
- Application may behave differently when you start changing things

# **Applications composed of many elements**

Create Device Create Context Create Programs Create Kernels Create Command Queues Create Buffers/Images Populate Buffers/Images with data Set Arguments to the kernel Enqueue Kernels Flush Kernels Read data back to the host Wait for Kernels Completion

Applications – API usages

Optimizing a step may not be even visible in final application score

- If a step only takes 1% of whole application, even when it is removed totally it will only boost workload by ~1%.
- Applications often measure multiple steps executed together
- It is challenging to focus and optimize one step in the whole pipeline using current workloads

### **This created a need to develop Compute Benchmarks**

- Focused tests checking only one thing per scenario
- Each test as simple as possible
- Each test produces a reliable and repeatable result
- Plain API usage to make sure there is no additional overhead
- Each test can be easily showcased as sample of API usage
- Easy download & use approach, no dependencies required
- Easy addition of new scenarios

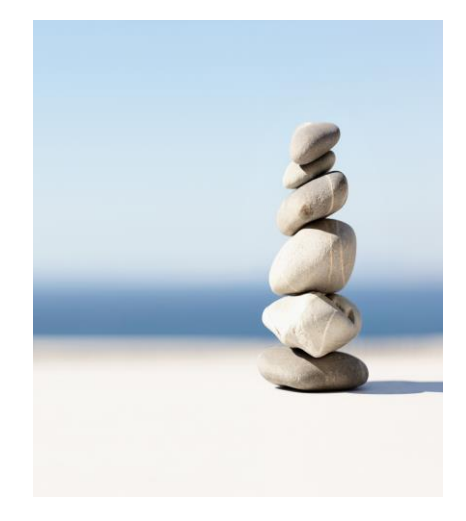

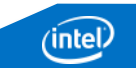

# **Compute Benchmarks**

- Supports Linux and Windows
- Permissive license (MIT)
- Runs on any GPU Hardware supporting **OpenCL**
- Allows Vendor extensions
- Allows Vendor specific tests
- Full code in Open Source

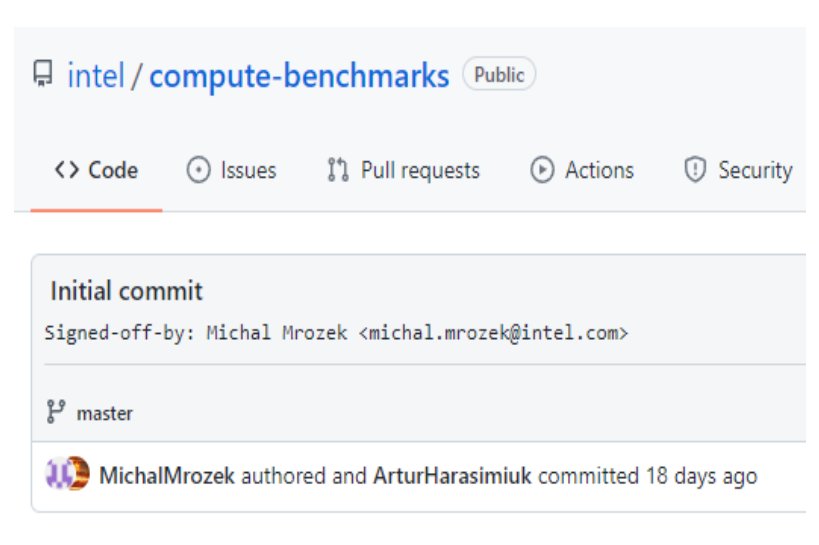

 $\pm$ Showing 705 changed files with 76,117 additions and 0 deletions.

<https://github.com/intel/compute-benchmarks/>

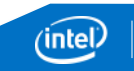

### Framework capabilities

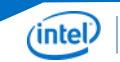

## **Multiple Backend Architecture**

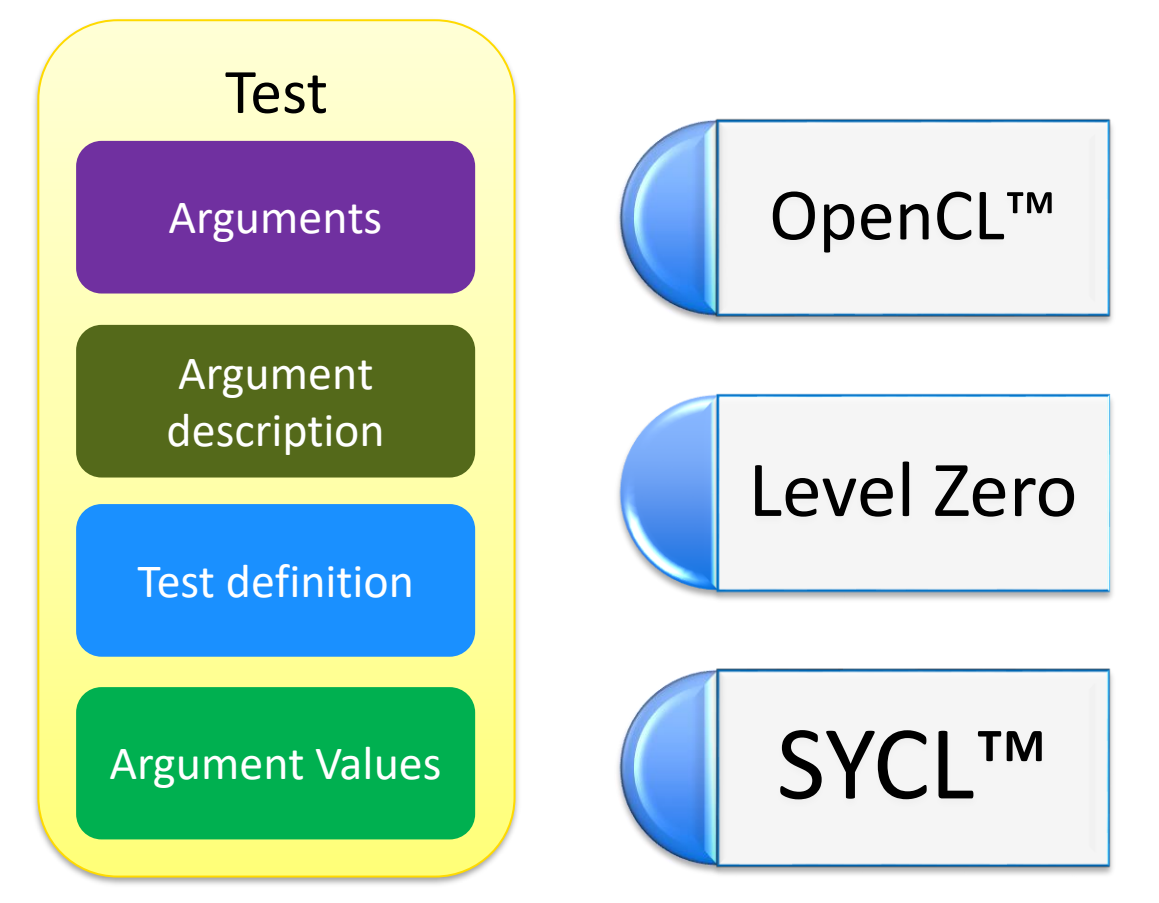

- Backend is optional for given test
- There is no upper limit on backends, currently we have OpenCL™, Level Zero and SYCL™
- Each test reuses common resource gathering logic, all results look the same
- Each Backend receives the same arguments, which allows easy comparison

## **Adding test – common definition**

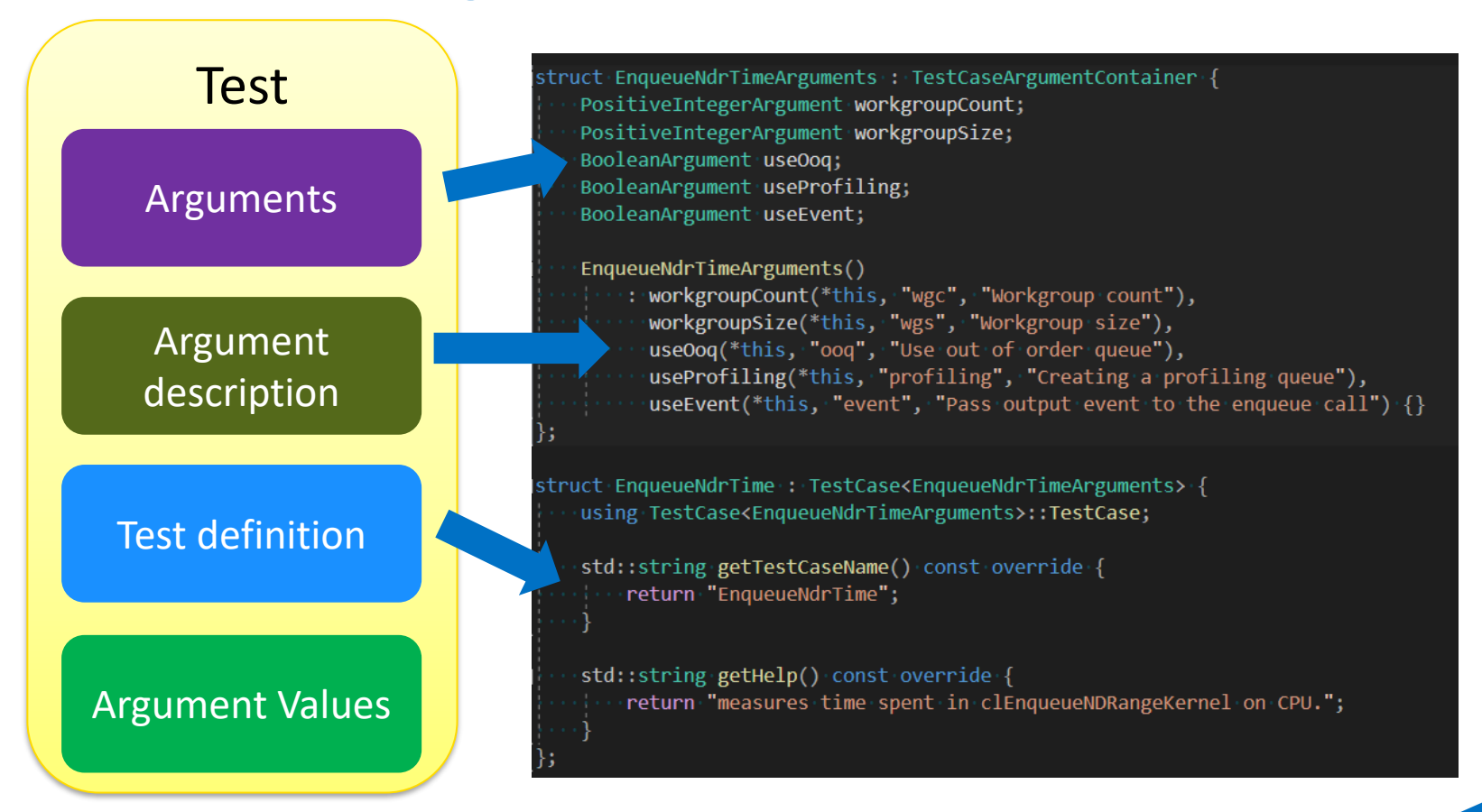

## **Adding test – common argument values**

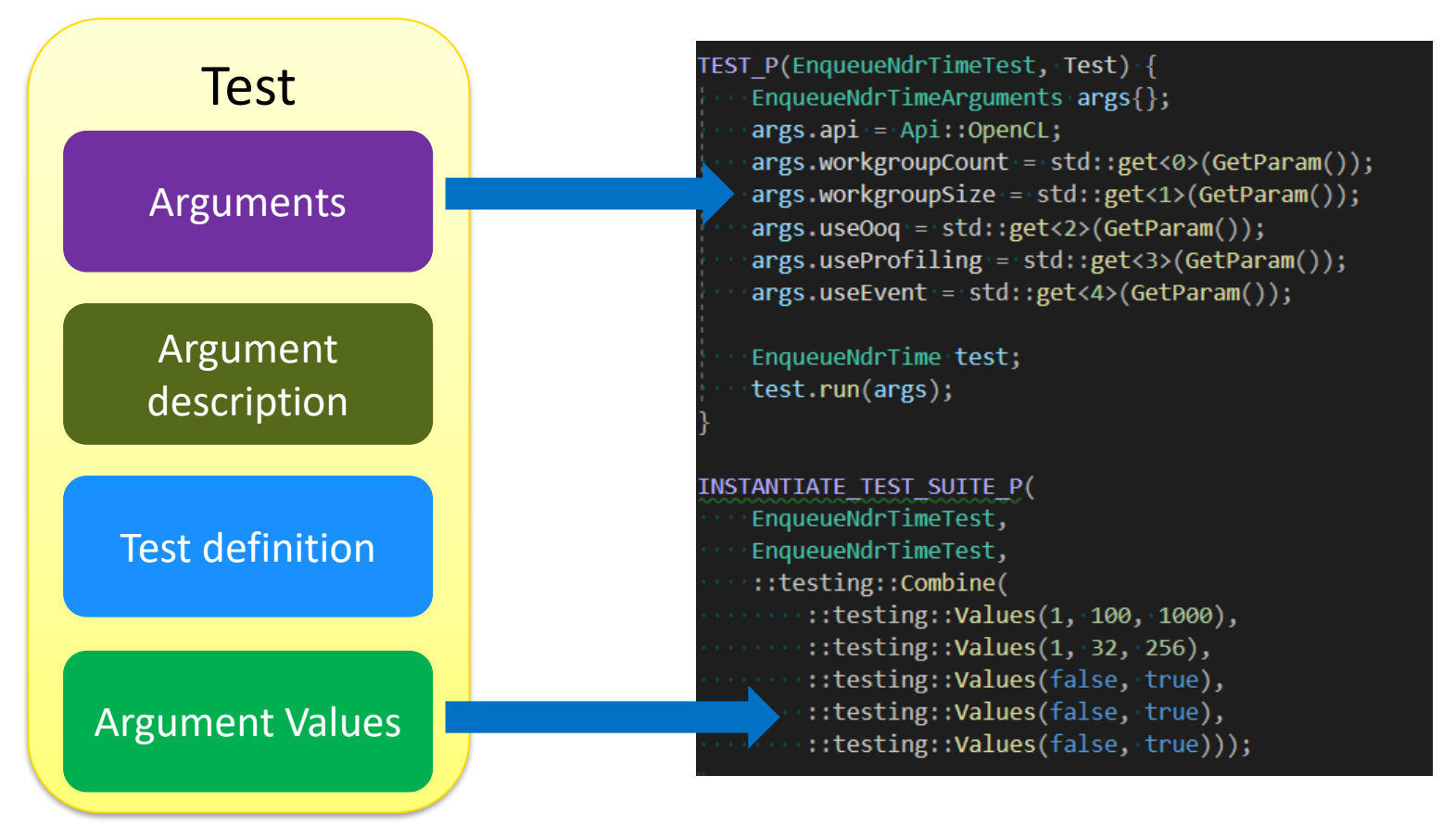

# **Adding test – backend implementation**

- 1. Common argument set passed to test
- 2. Arguments contain values that changes test behavior
- 3. Prior to every benchmark, warmup phase is done which basically does the same things that test will do
- 4. Each benchmark runs configurable number of iterations to collect multiple samples and provide aggregated results
- 5. Timer class used whenever we want to measure something from CPU perspective, measureStart & measureEnd clearly shows what is being measured in the test
- 6. Each test has statistic class available that is responsible for aggregating results from multiple iterations, user can specify what kind of measurement is used which will further influence results processing phase.

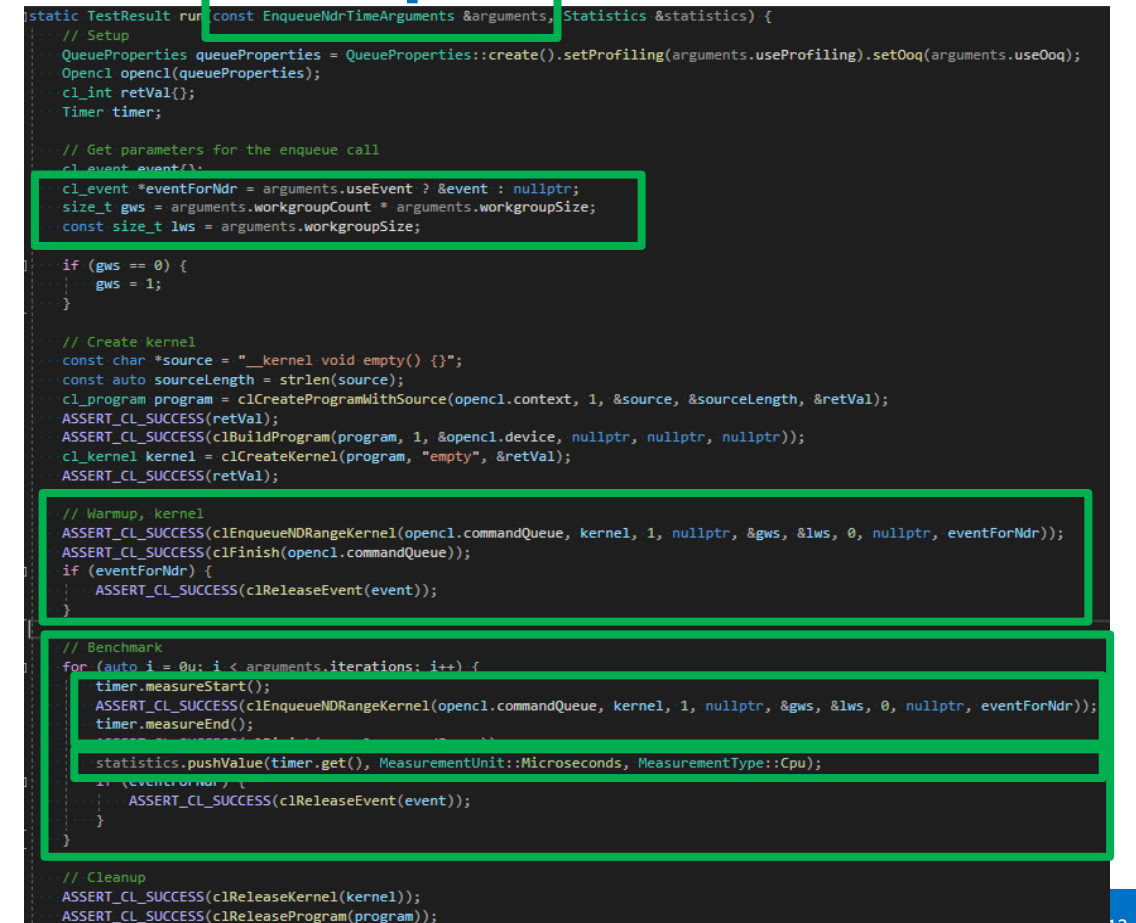

·return TestResult::Success;

# **Sample test output**

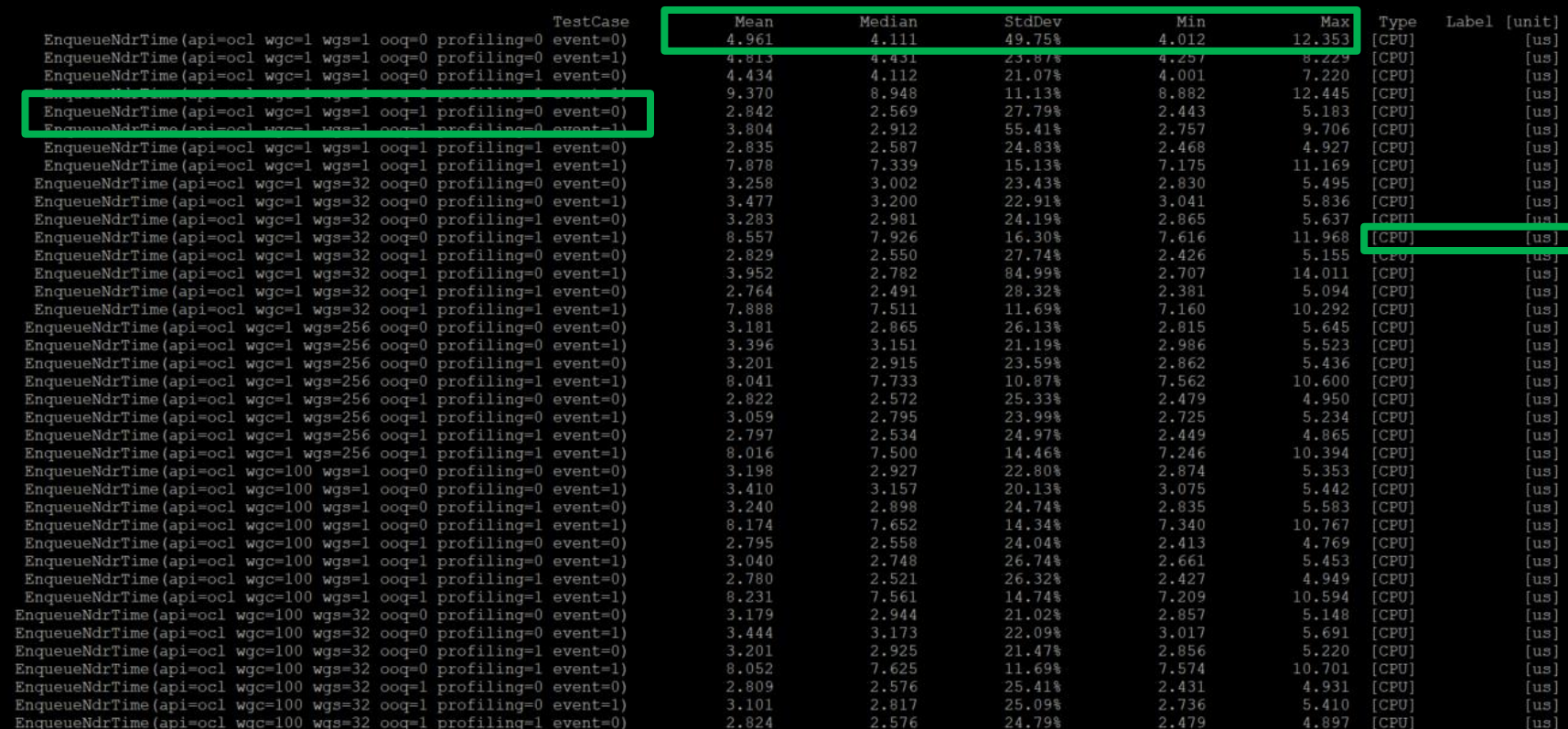

inte)

#### **Framework automatically produces documentation**

#### api overhead benchmark

Api Overhead Benchmark is a set of tests aimed at measuring CPU-side execution duration of compute API calls.

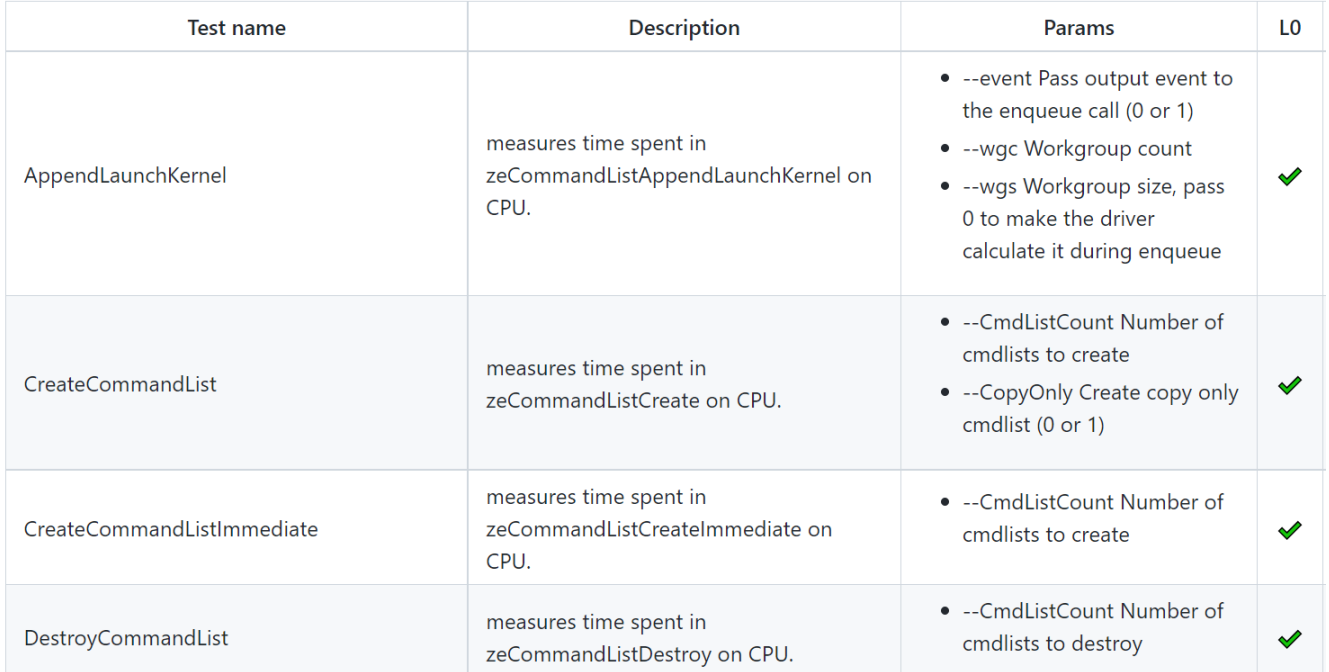

<https://github.com/intel/compute-benchmarks/blob/master/TESTS.md>

int

#### **Each test can be run separately with any parameters**

#### • --dumpCommandLines - will run the test suite and provide command line for each test

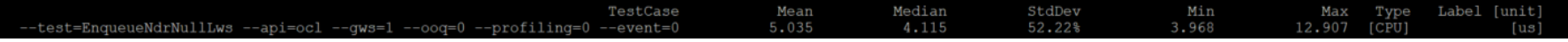

• You can later run just a single test

overhead benchmark ocl --test=EnqueueNdrNullLws --api=ocl --qws=1 --ooq=0 --profiling=0 --event=0

• You can add --markTimers to see exactly what is being measured (useful combined with Intercepting Layers)

Timer START >>>> clEnqueueNDRangeKernel(empty): queue = 0x557203381c60, kernel = 0x557203b2fd80, qlobal work size = < 1 >, local work size = < NULL > <<<< clEnqueueNDRangeKernel -> CL SUCCESS

Timer END

• --verbose -> provides output from every test iteration

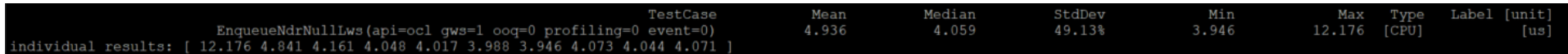

Highly efficient focused performance optimizations are easy with Compute Benchmarks !

### Test suites and success story

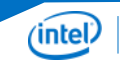

# **Currently implemented test suites**

#### API Overhead

• Host Overhead for crucial API calls

Memory Benchmark

• All variants of memory transfers, including host calls and ND-range kernels

Submission Benchmark

- All aspects of submission & completion
- Resource allocations costs
- Thread scheduling costs

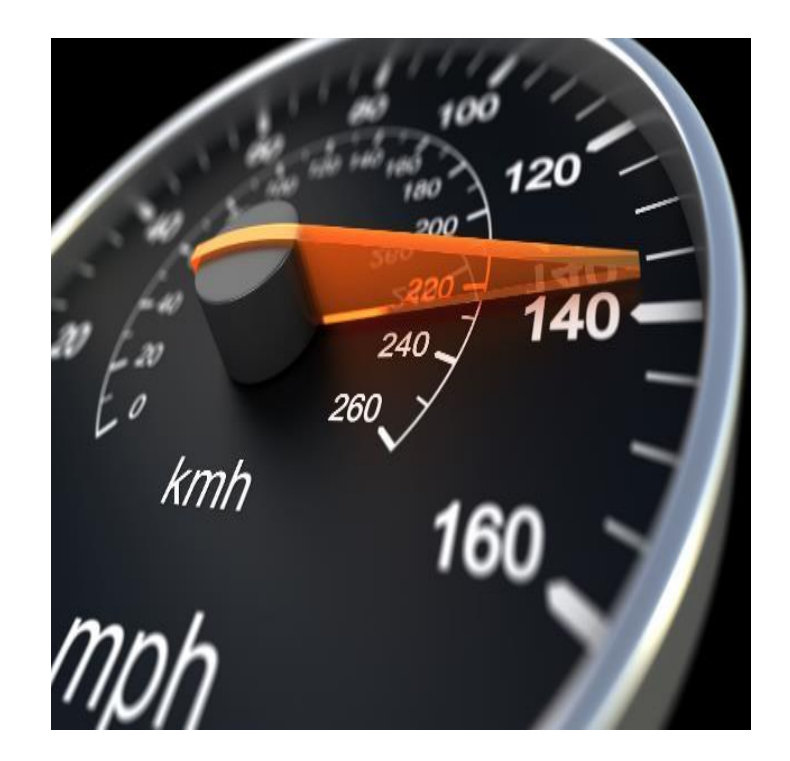

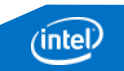

# **Currently implemented test suites (2)**

#### Overlap Benchmark

- Concurrent execution from multiple processes
- Multithreaded Benchmark
- Concurrent execution from multiple threads
- Atomic Benchmark
- Checks performance of various atomic operations types / scopes / memory orders

Kernel Benchmark

• Measure various operations done in compute kernels

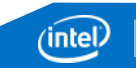

# **Optimization – caching kernel arguments**

#### Performance opportunity:

- Application calls clSetKernelArgSVMPointer with the same values
- Add driver mechanism to detect this scenario and skip programming logic
- Becomes very tricky as app may free SVM allocation and get the same pointer for different one
- We added all scenarios to Compute Benchmark including corner cases with reallocation
- 6x reduction in time of clSetKernelArgSVMPointer
- +13.2% workload performance
- With highly precise Compute Benchmark we were able to optimize calls that take 30ns

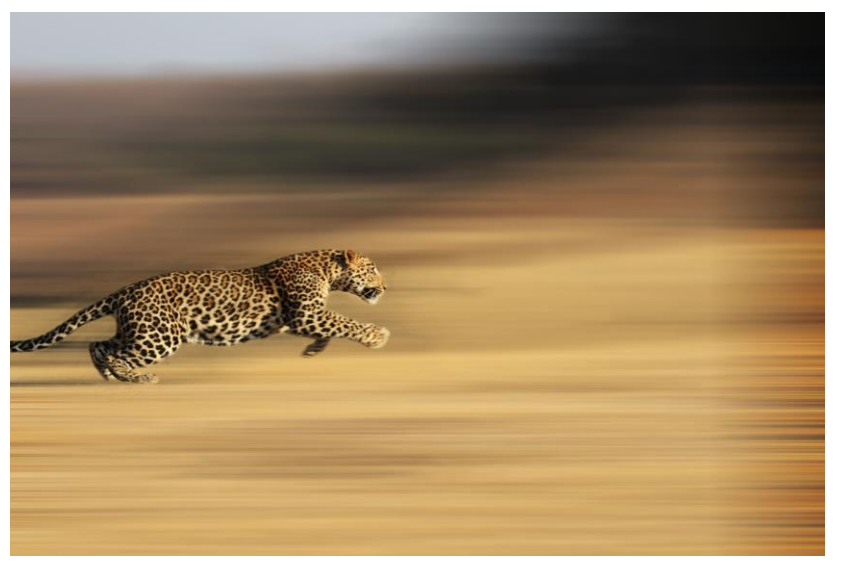

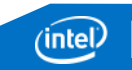

### Contribution guidelines and plans

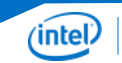

# **Contribution guidelines**

- Test needs to be quick, whole test suite should execute in seconds, not minutes
- Do not measure multiple things, focus on one thing in test
- Avoid wrappers, complicated logic, tests should be simple & comprehensive
- Make sure test is stable, do warmups, eliminate noise factor
- Do not add any external dependencies/libraries , compute-benchmarks are expected to be easy to build & run
- Do not require additional package installation in the system (apart from drivers)
- Do not add too many permutations, add new suites to keep them small
- Clearly describe parameters and test definition, it should be obvious what test measures

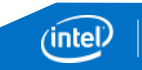

# **Plans & call to action**

- Initial version of Compute Benchmarks already open sourced -> <https://github.com/intel/compute-benchmarks/>
- Try it out !
- New tests being added on daily basis, plan is to have all OpenCL™ / Level Zero APIs covered
- Contributions highly welcomed!

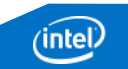

## **Acknowledgments**

#### Thanks to Ben Ashbaugh , Lukasz Jobczyk and Dominik Dabek for help with the presentation!

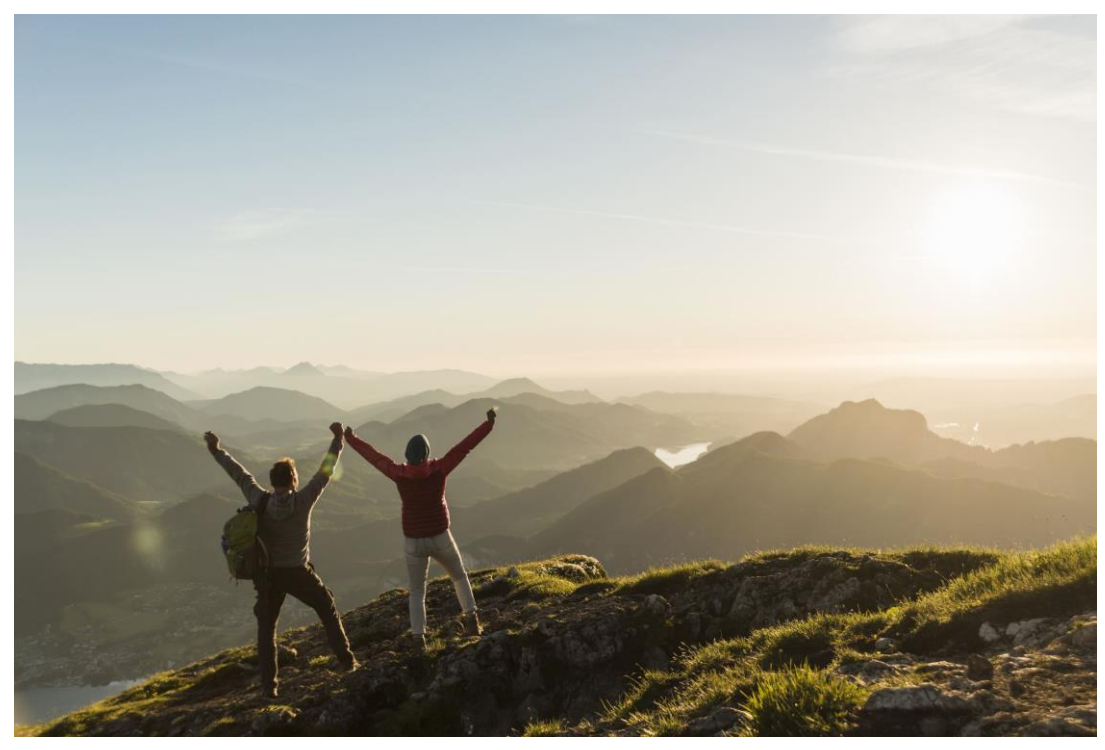

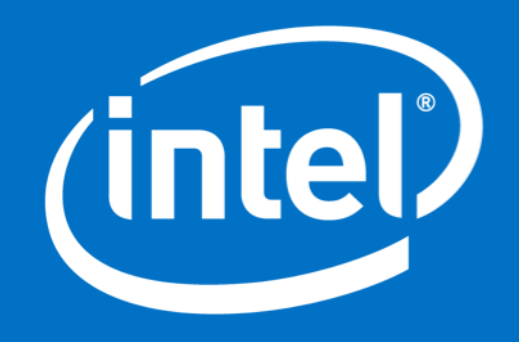

# **Useful additional capabilities**

- --doNotPrintBandwidth Bandwidth tests will provide time in us instead of GB/s, very useful to translate bandwidth test to latency test
- --noop do not run tests, just print their names, very useful to see what are the tests in given test suite
- --csv prints results in csv format
- We also have tools directory for storing useful tools that are handy during day-to-day work
- Tests are based on Google Test Framework, so traditional gtest command line parameters also works, like –gtest filter etc.